## Function Calls and Stack

Philipp Koehn

16 April 2018<br>30 Oct 2019

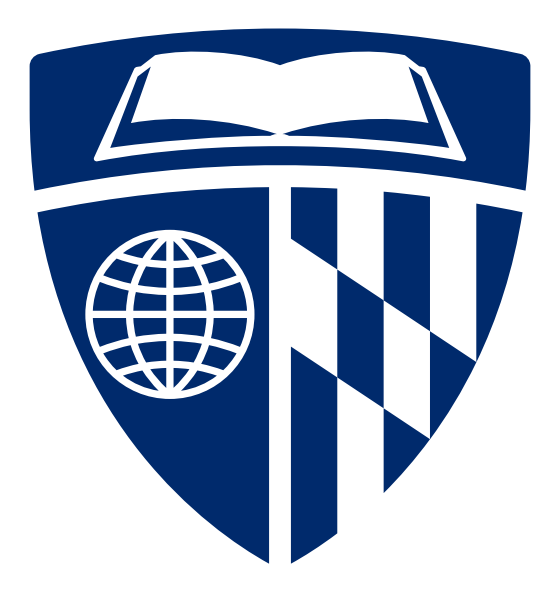

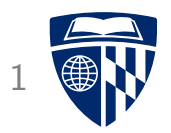

# functions

#### Another Example

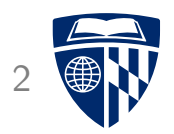

• C code with an undefined function

```
int main(void) {
  int a = 2;
  int b = do_something(a);
  return b;
}
```
#### Another Example

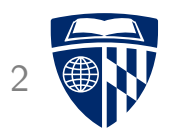

• C code with an undefined function

```
int main(void) {
  int a = 2;
  int b = do_something(a);
  return b;
}
```
• This can be successfully compiled into an object file

```
linux> gcc -w -Og -c function.c
```
#### Another Example

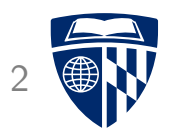

• C code with an undefined function

```
int main(void) {
  int a = 2;
  int b = do_something(a);
  return b;
}
```
• This can be successfully compiled into an object file

linux> gcc -w -Og -c function.c

• Only linker will complain about the non-existing function

linux> gcc -Og function.o function.o: In function 'main': function.c:(.text+0xf): undefined reference to 'do\_something' collect2: error: ld returned 1 exit status

#### Separate Function Definition

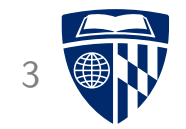

• Definition of function in separate file do-something.c

```
int do_something(int x) {
  return x*x;
}
```
#### Separate Function Definition

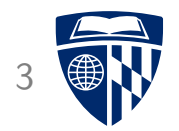

• Definition of function in separate file do-something.c

```
int do_something(int x) {
  return x*x;
}
```
• Compilation

linux> gcc -w -Og -c do-something.c

### Separate Function Definition

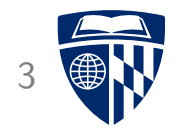

• Definition of function in separate file do-something.c

```
int do_something(int x) {
  return x*x;
}
```
• Compilation

linux> gcc -w -Og -c do-something.c

• Linking

```
linux> gcc -Og function.o do-something.o
linux> ./a.out
linux\times echo $?
4
```
#### **Assembly Code**

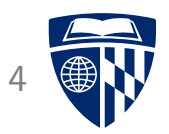

#### • function.s

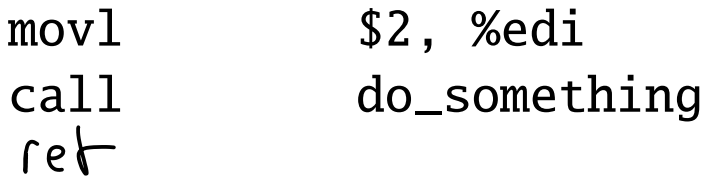

• do-something.s

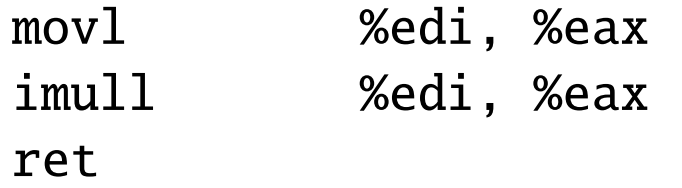

- Convention
	- integer argument is in register %edi
	- return value is in register %eax

## No Type Checking  $\rightarrow$  for asm  $5\frac{1}{2}$

 $4C$ 

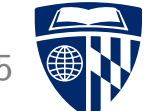

• Change of data types in do-something.c

```
float do_something(float x) {
  return x*x;
}
```
• Still links

linux> gcc -w -Og -c do-something.c linux> gcc -Og function.o do-something.o

• But fails in execution

linux> ./a.out linux> echo \$? 0

#### (should return 4)

#### Solution: Header Files

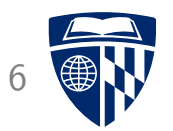

• Header file do-something.h

int do\_something(int);

• Include it in both do-something.c and function.c

#include "do-something.h"

• Compiler will now complain if there is a mismatch

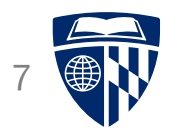

# function calls in x86

#### Example: plus.c <sup>8</sup>

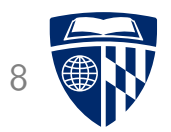

```
int plus(int a, int b) {
 return a+b;
}
int main(void) {
 return plus(37,10);
}
```
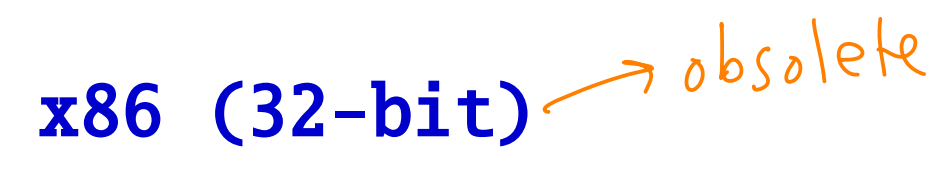

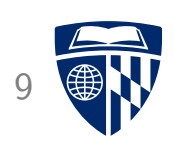

• Compile: gcc -Og -S -m32 plus.c

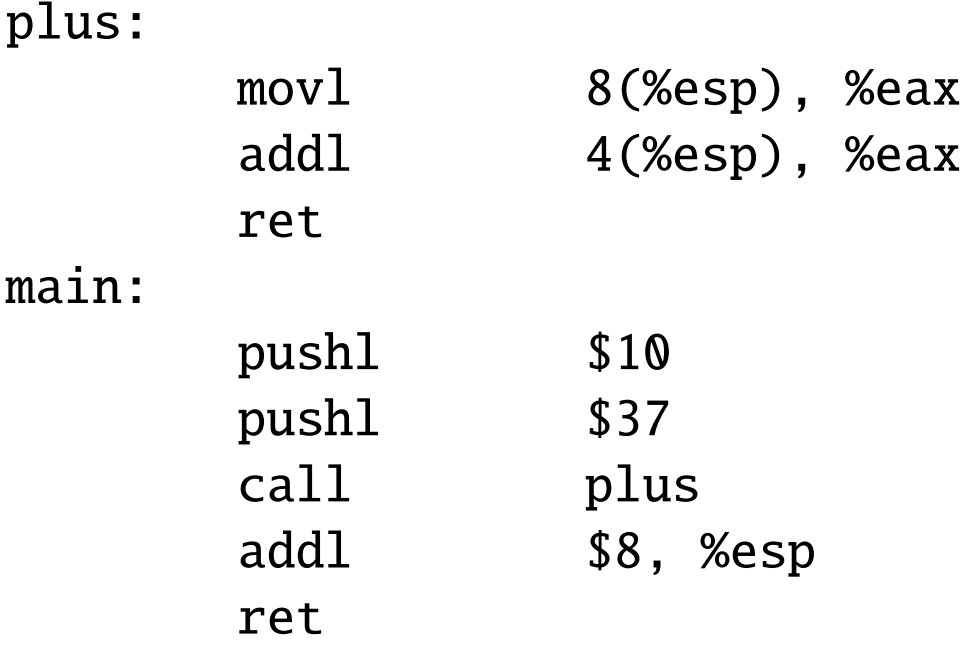

- Call values are pushed onto the stack: pushl \$10
- Afterwards stack pointer is moved back up: addl \$8, %esp
- Function reads directly from stack: movl 8(%esp), %eax
- Return value is in %eax

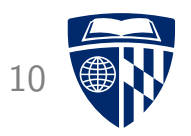

• Stack is filled downwards

%esp points here when main is called

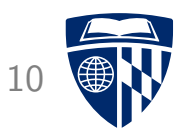

• Stack is filled downwards

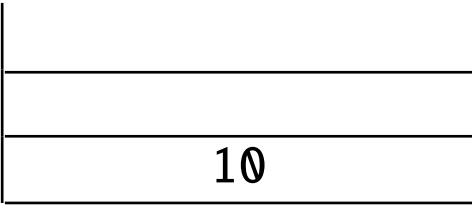

%esp points here when main is called second call value

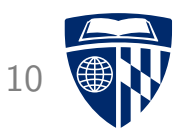

• Stack is filled downwards

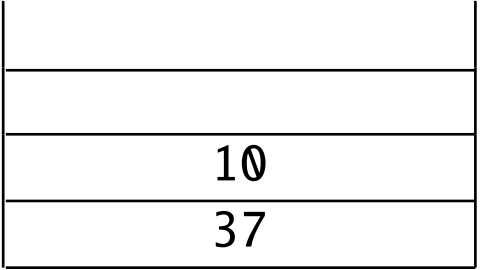

%esp points here when main is called second call value first call value

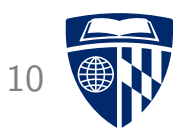

• Stack is filled downwards

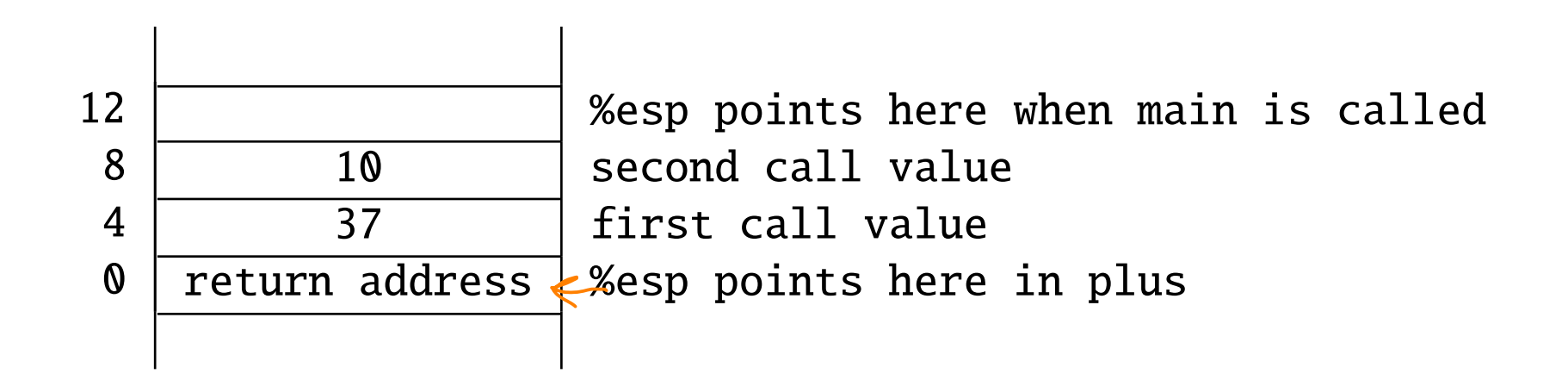

• Function has to read above the return address

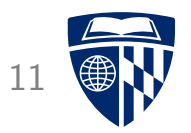

# function calls in x86-64

#### **Register Conventions**

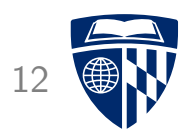

- 32 bit x86 uses stack for call values (like 6502)
- Recall: MIPS had designated registers for call and return values
- 64 bit version of x86 also uses registers
- Note: all these are conventions, hardware always allows both options

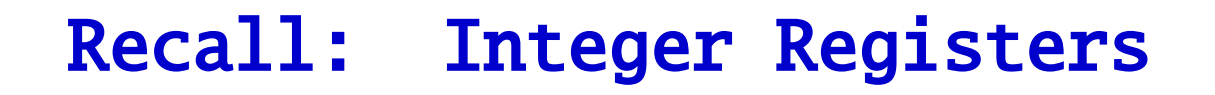

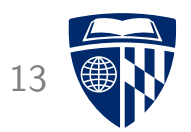

- $8086,8088$ • 4 general purpose registers: %ax, %bx, %cx, %dx
- Stack pointer: %sp
- Base pointer: %bp
- Address registers: %si, %di

#### Recall: Integer Registers

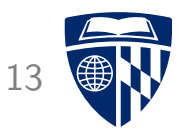

- 4 general purpose registers: %ax, %bx, %cx, %dx
- Stack pointer: %sp
- Base pointer: %bp
- Address registers: %si, %di
- 32 bit registers: prefix with "e", e.g., %eax

#### Recall: Integer Registers

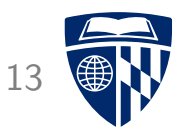

- 4 general purpose registers: %ax, %bx, %cx, %dx
- Stack pointer: %sp
- Base pointer: %bp
- Address registers: %si, %di
- 32 bit registers: prefix with "e", e.g., %eax
- 64 bit registers: prefix with "r", e.g., %rax 8 additional registers added (%r8-%r15)

### Recall: Integer Registers

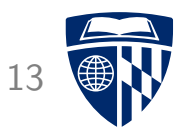

- 4 general purpose registers: %ax, %bx, %cx, %dx
- Stack pointer: %sp
- Base pointer: %bp
- Address registers: %si, %di
- 32 bit registers: prefix with "e", e.g., %eax
- 64 bit registers: prefix with "r", e.g., %rax 8 additional registers added (%r8-%r15)

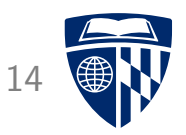

• Compile: gcc -Og -S plus.c (without -m32)

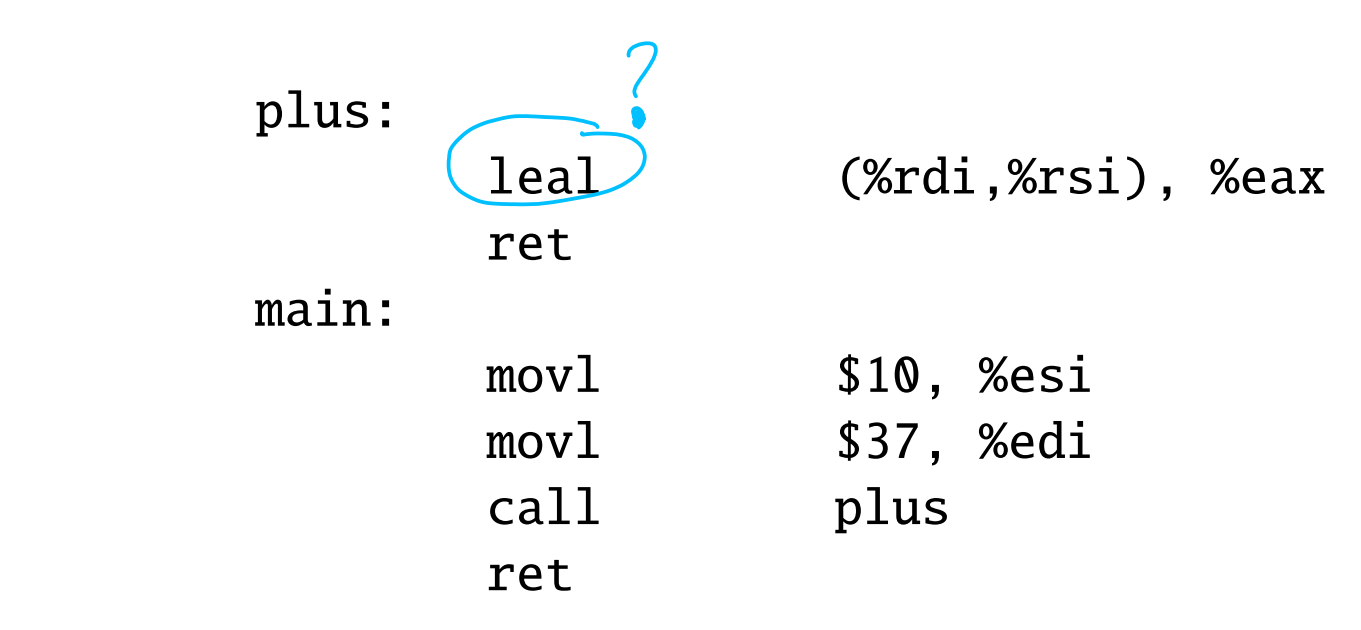

- Call values stored in registers (%esi,%edi)
- Function uses these directly
- Recall: %rdi is 64-bit view, %edi is 32-bit view of same register

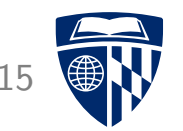

- lea: load effective address
- Carries out calculations typically done for memory lookup, e.g.,

**lea** int  $\forall a = \dots$ <br>int  $\forall x$ ;

- leal (%rdi,%rsi), %eax
- leal 4(%ebp), %eax
- But: stores result in register, makes no lookup
- Often abused to store result of math calc. in different register
- In example: addition of two register

#### **Comparison**

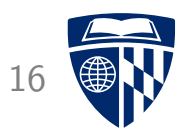

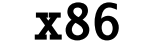

x86 x86-64

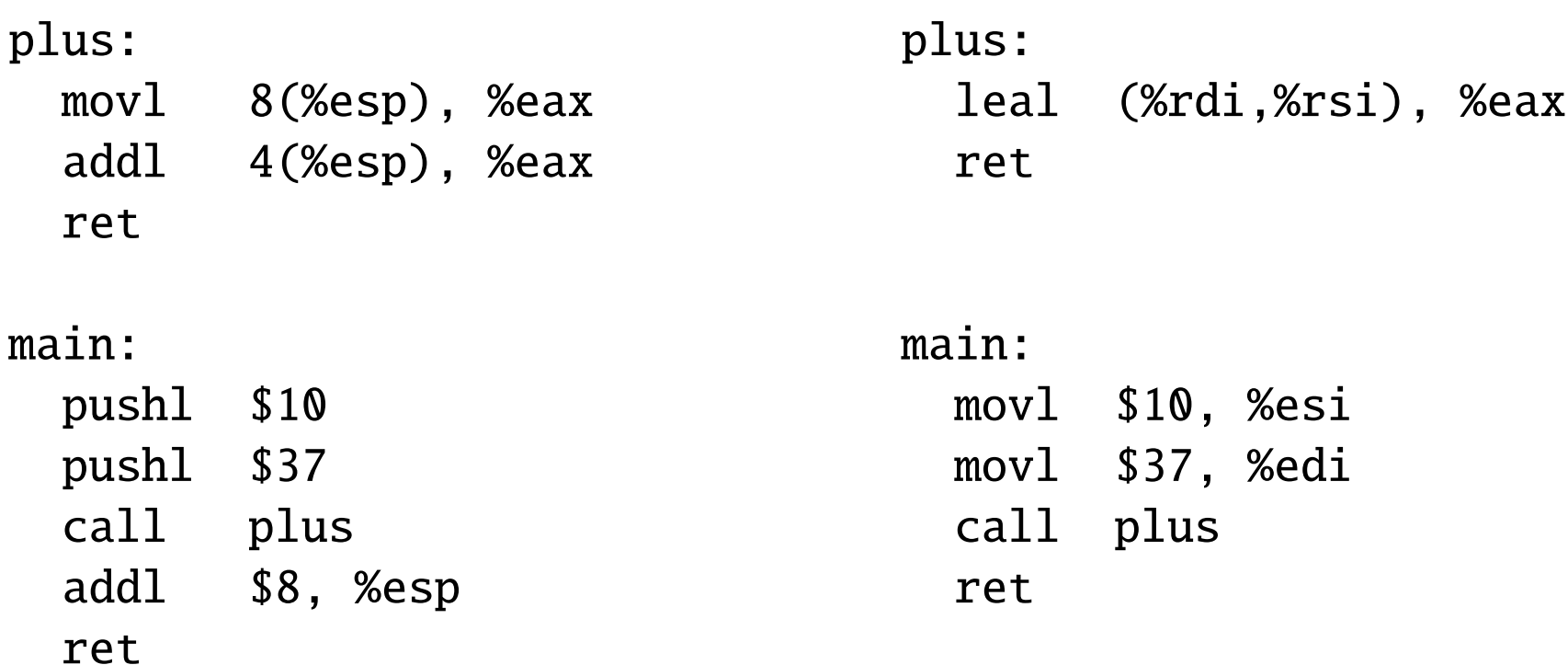

Use of registers more efficient

But: requires more attention to which registers may be overwritten

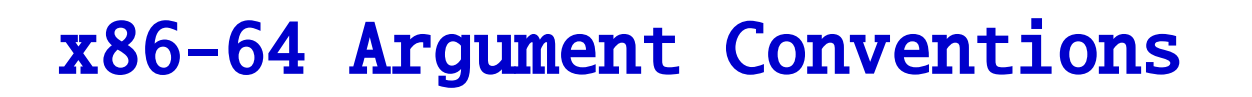

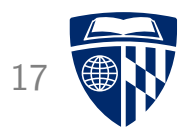

• Arguments are stored in

caller-saved

- %rdi
- %rsi
- %rdx
- $-$  %rcx
- %r8
- $%r9$
- %xmm0-7 floating point
- Return value is in %rax
- These are Linux conventions, Windows conventions are different
- Caller has to preserve any register values that may be overwritten

AMD

#### **Recursive Call**

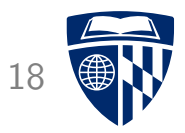

```
int main(void) {
 return fibonacci(10);
}
int fibonacci(int x) {
  if (x \leq 1)return x;
 return fibonacci(x-2) + fibonacci(x-1);
}
```
#### x86-64 Assemby <sup>19</sup>

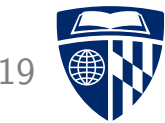

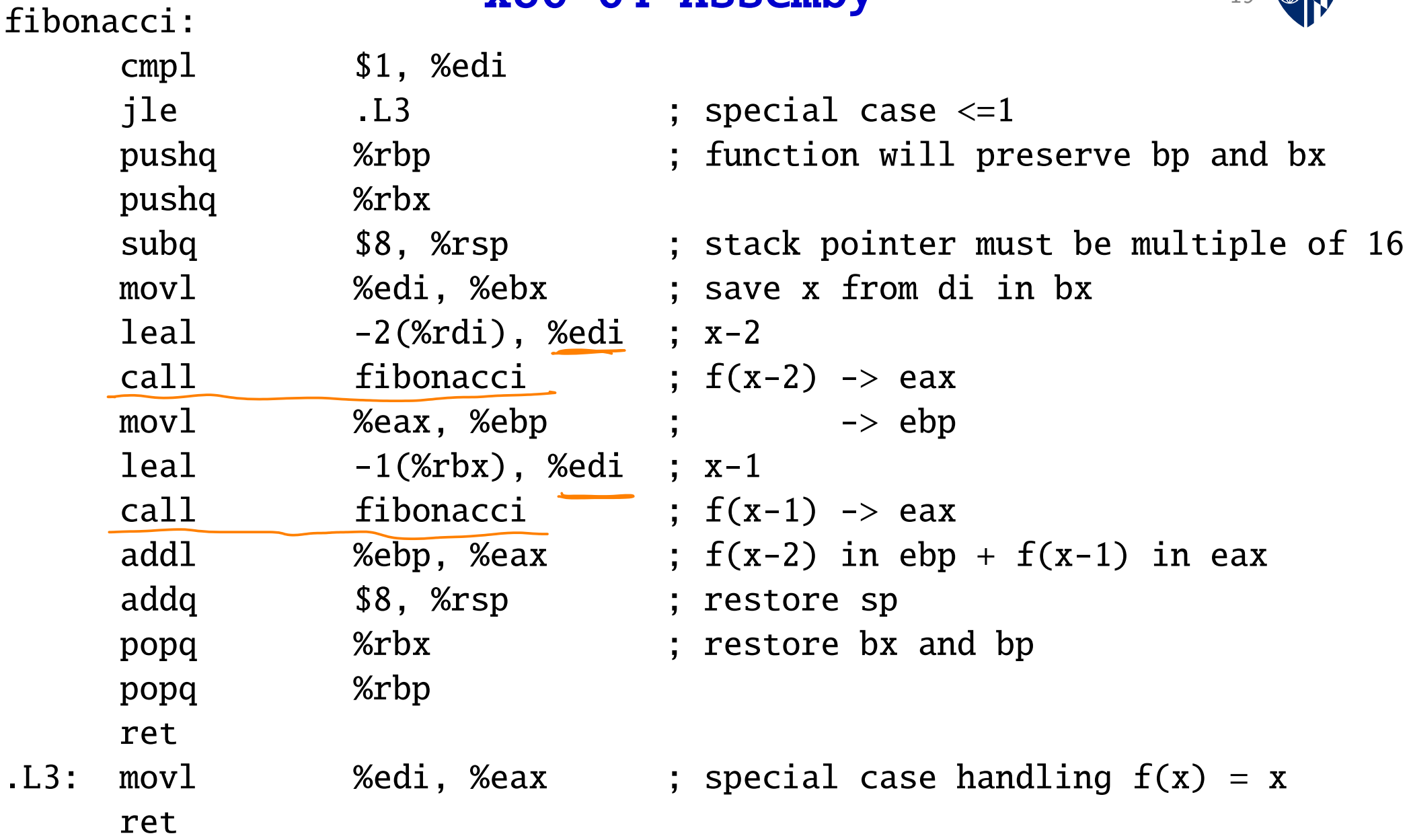

#### Preserve Registers

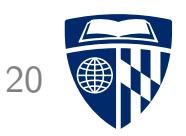

• Function uses registers

```
-e bp to store result from first recursive call (f(x-2))
-\rho bx to store call value (x)
```
• These need to be stored on the stack

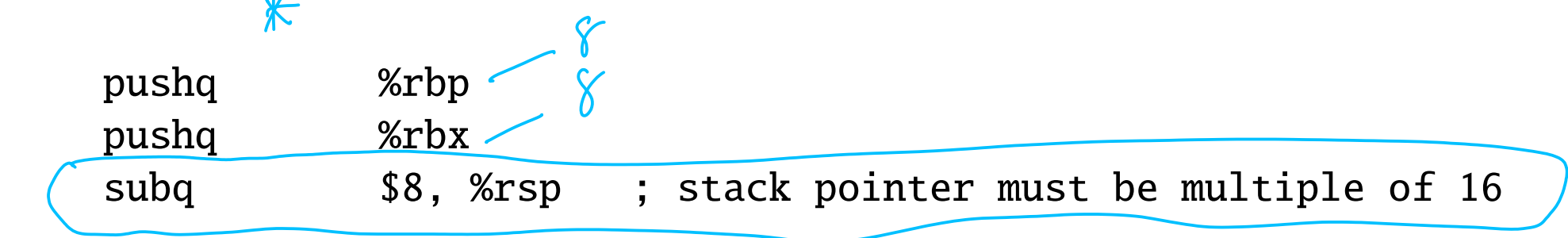

• ... and retrieved

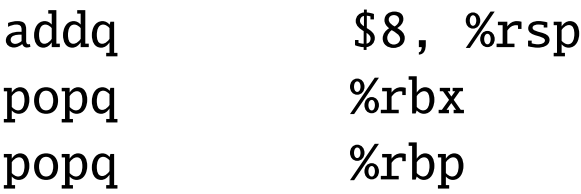

#### **Preserve Registers** 21

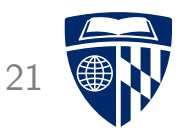

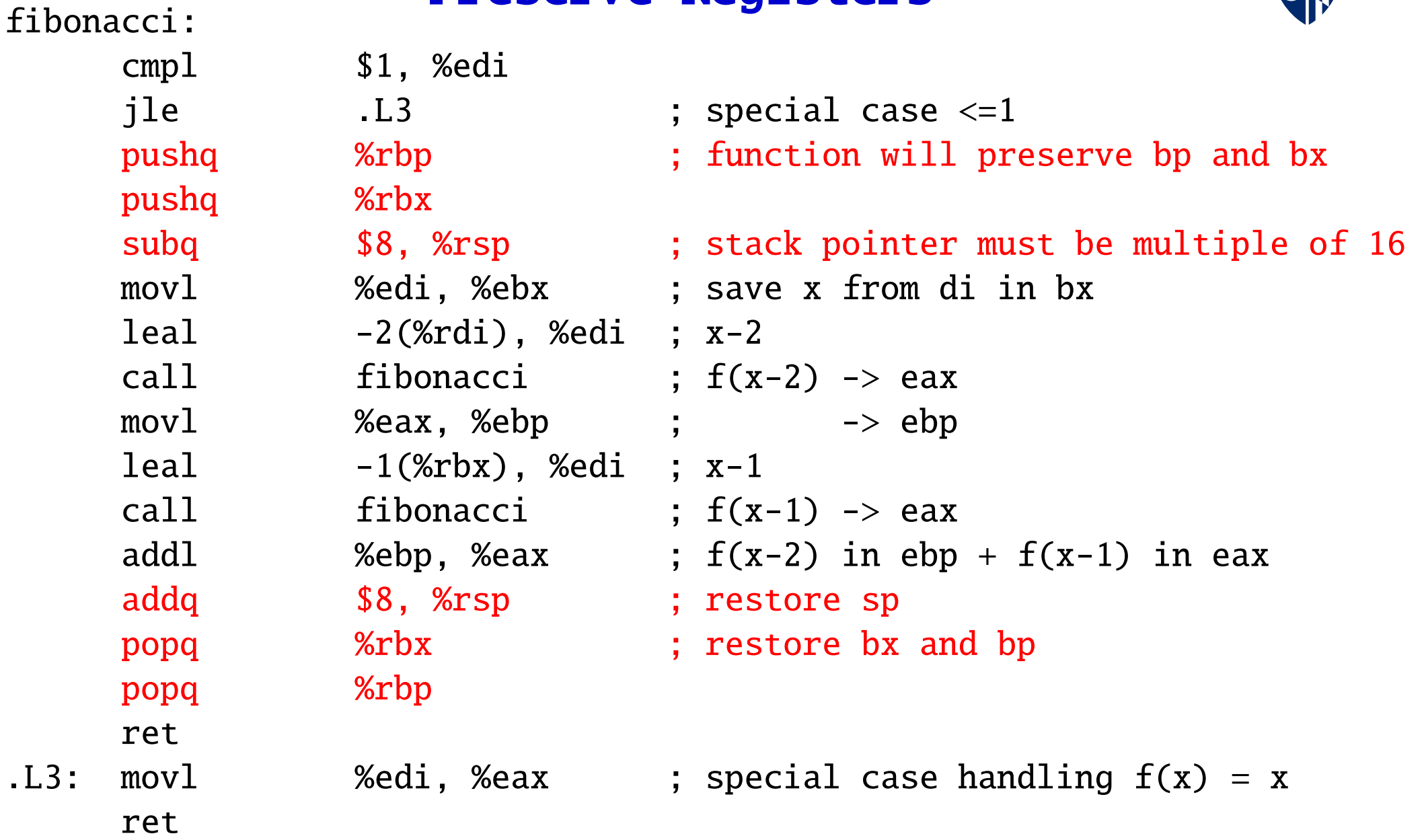

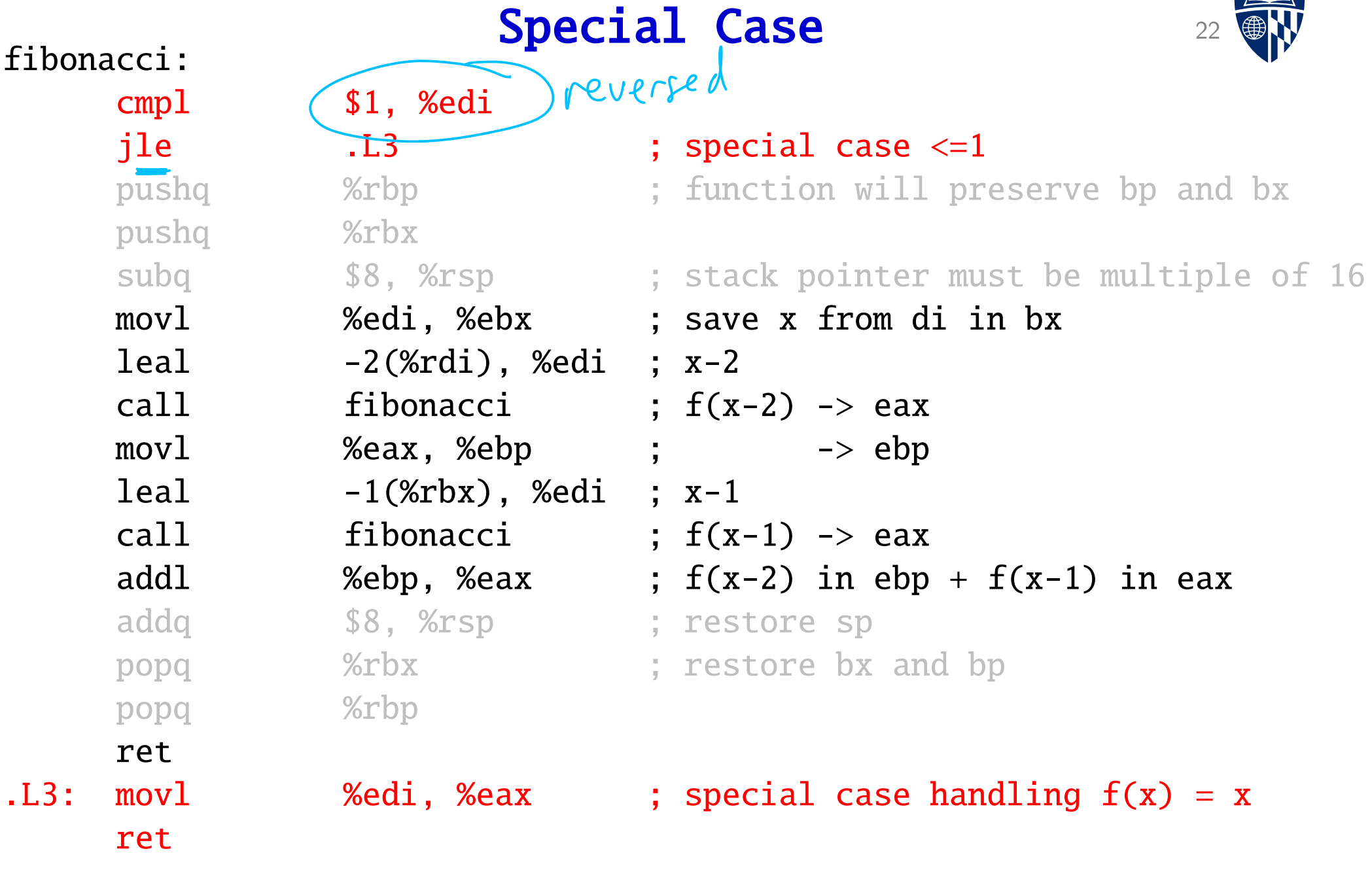

### First Recursive C

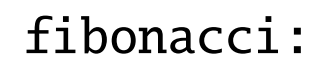

cmpl \$1, %edi

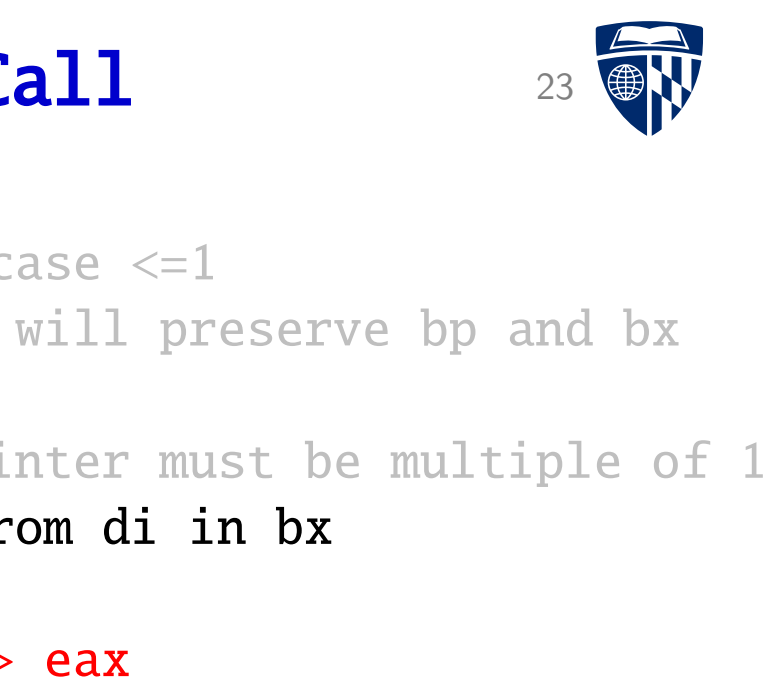

```
jle 13 . L3 ; special c
pushq %rbp ; function
pushq %rbx
subq 58, %rsp ; stack pointer must be multiple of 16
movl %edi, %ebx ; save x from the interval in the same in the interval in a save in the interval in both and t
leal -2(%rdi), %edi ; x-2
call \qquad \qquad fibonacci \qquad \qquad ; f(x-2) \rightarrowmovl %eax, %ebp ; -> ebp
leal -1(%rbx), %edi ; x-1
call fibonacci ; f(x-1) \rightarrow eaxaddl \infty %ebp, %eax ; f(x-2) in ebp + f(x-1) in eax
addq $8, %rsp ; restore sp
popq %rbx ; restore bx and bp
popq %rbp
ret
```
.L3:  $movl$  %edi, %eax ; special case handling  $f(x) = x$ ret

### Second Recursive Call

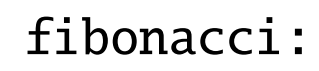

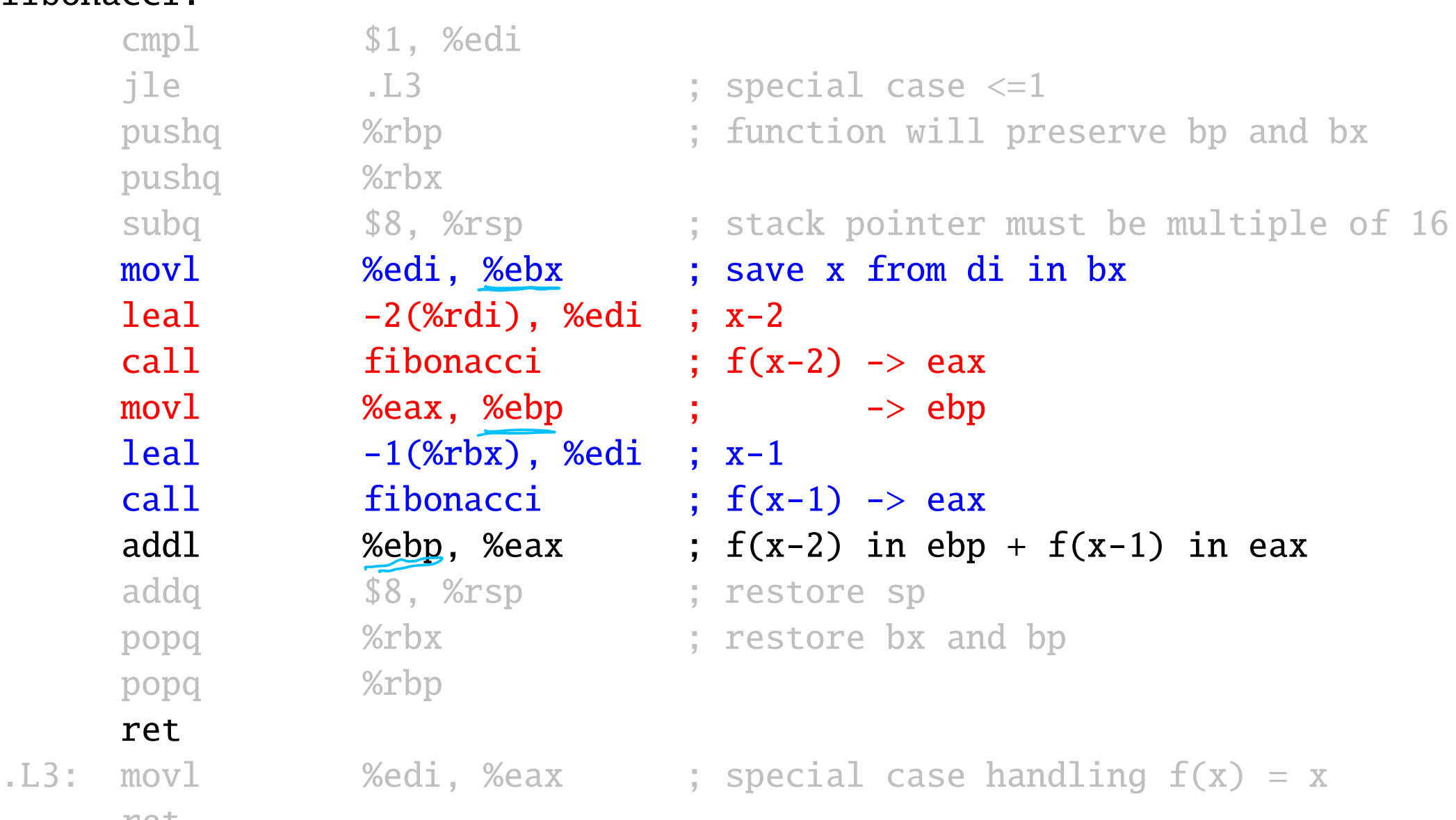

ret

ret